# **Back to School: iPad**

### **How do we talk differently about iPad to students? Are there specific features you mention?**

(We'll go over a few soon! But what are you already mentioning?)

# **Notability App**

### Who has heard of this? What does it do?

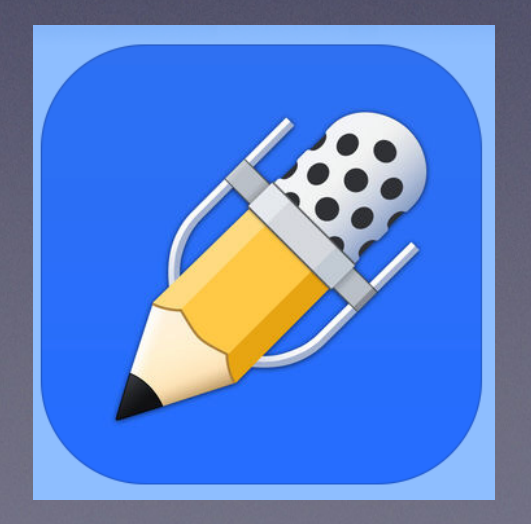

### LISTEN FOR

### **Notability App**

Students, teachers, and business professionals use Notability to take notes, sketch ideas, annotate PDFs, mark-up photos, record lectures, provide audio feedback and more. It is uniquely designed for each device to provide the best note taking experience at school, at home, and at work. And with iCloud, your notes are always up to date.

# **Notability App**

### How does this benefit students?

### APPLY

### **Feature: Notability App**

Students can use Apple Pencil to take handwritten notes during class. They can download and import PowerPoint slide decks to annotate during a lecture. Students can also record lecture audio while taking notes. Then, after the fact, they can listen to the audio and see their notes re-written automatically on the screen to review where they took which notes at what point of the lecture.

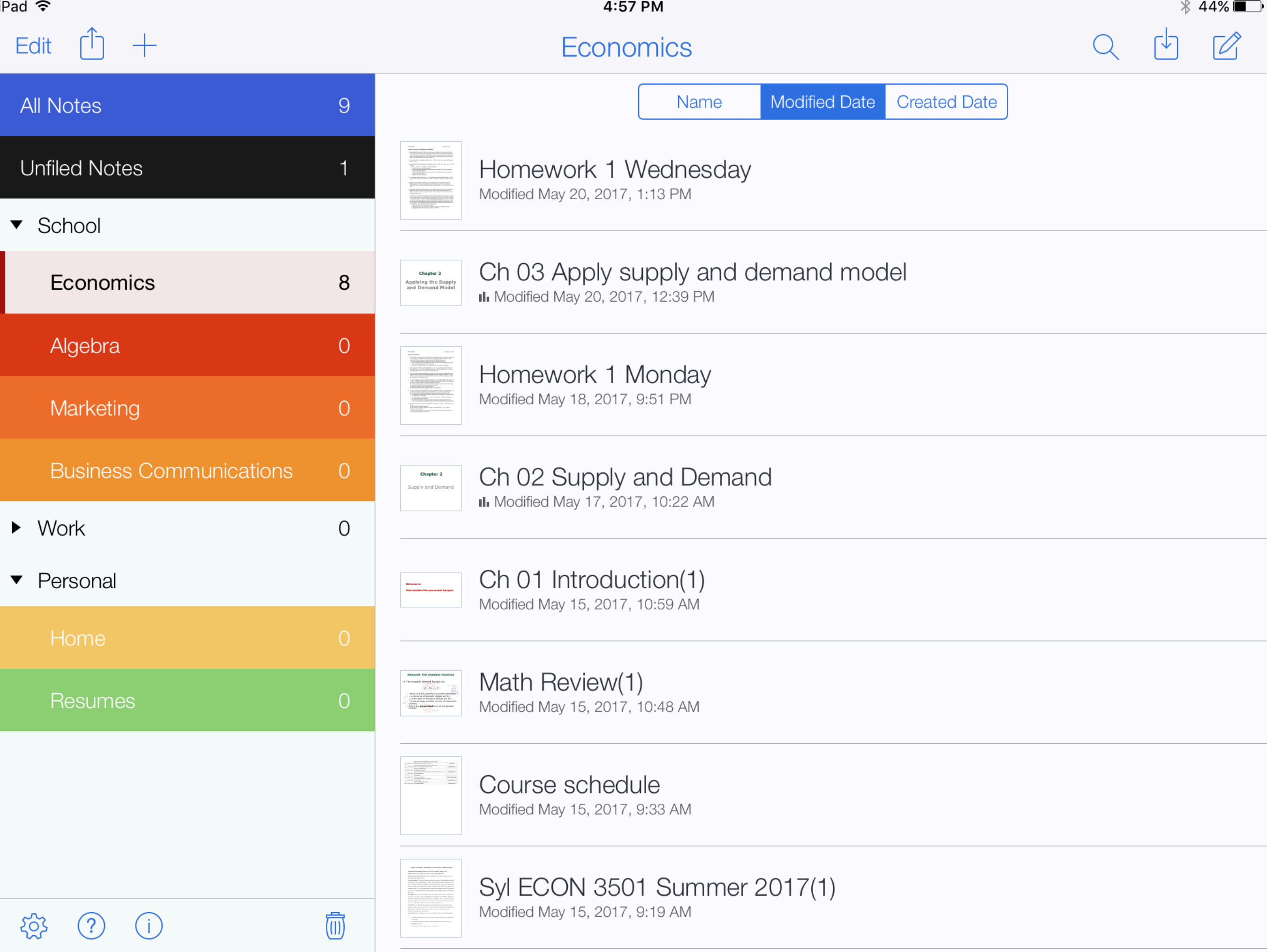

 $T \circ \Diamond \Diamond \notin C$ 

 $\blacktriangle$ 

 $\frac{1}{8}$ 

 $\overline{\phantom{0}}$ 

 $\overline{\psi}$ 

Syl ECON 3501 Summer 2017(1) May 15, 2017, 9:19 AM

 $\leftrightarrow$ 

#### **TEMPLE UNIVERSITY – DEPARTMENT OF ECONOMICS COURSE SYLLABUS**

#### Intermediate Microeconomic Analysis - ECON 3501 - Summer 1 Semester, 2017

M&W, May 15th to Jun 26, 2017: 10:10 a.m. to 1:10 p.m. in Ritter Hall 00103

Instructor: Ms You(Julie) Du, E-mail: tuf58715@temple.edu; Office Hours: M&W 2 pm-3 pm; and in Ritter Hall Annex, Room 839.

Course Description: The Course Catalogue describes this course as "an intermediate treatment of microeconomic theory and applications. Topics include consumer behavior, production, costs, perfect competition, imperfect competition, and factor markets. NOTE: This course is designed for economics, finance, and actuarial science majors with some analytic skills. It is required for all Economics majors. It is not recommended for non-majors who earned less than B- in Economics 1101 or 1102." Sounds awful, doesn't it? Even though we will deal with the theory, we will focus on applications.

**Prerequisites:** There are three prerequisites. First, you must have taken Economics 1101 and 1102. Second, you must have a good understanding of basic algebra and comfortable with abstract

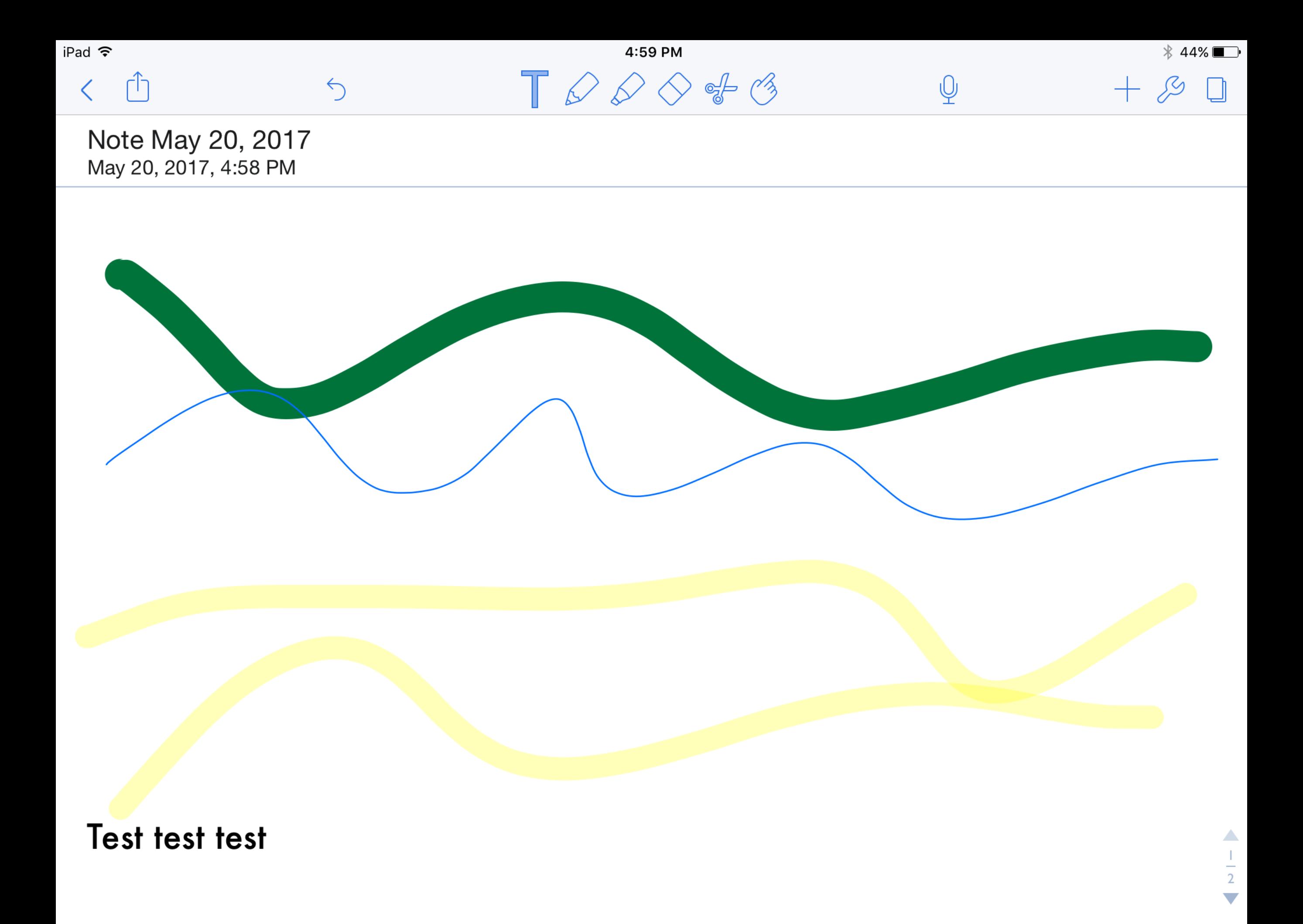

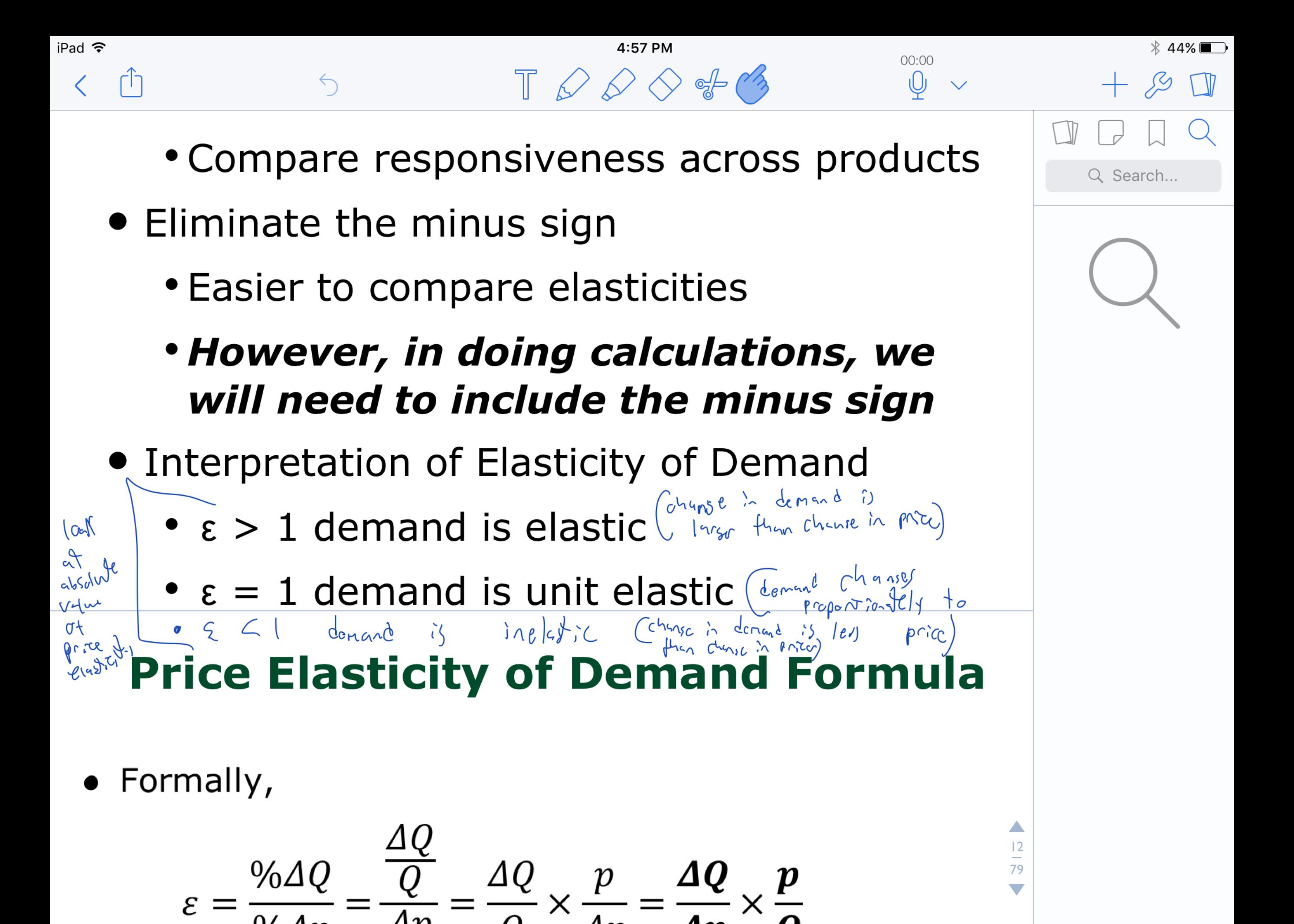

# **iStudiez App**

### Who has heard of this? What does it do?

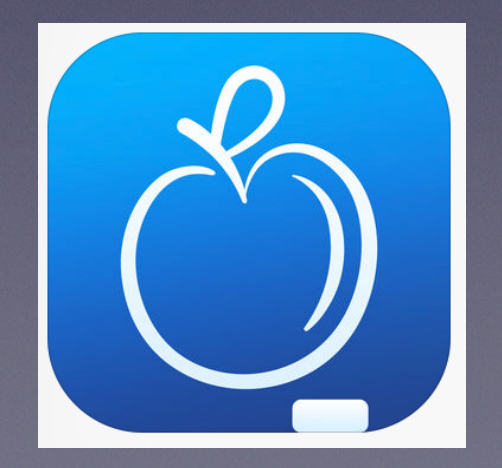

### LISTEN FOR

### **Feature: iStudiez App**

iStudiez allows students to, at the beginning of the semester, enter classes and track course assignments throughout the term. Notes, deadlines, reminders, and group partners can be set for each assignment. Students can also enter school holidays and information about course instructors. With iCloud, data can also sync between Mac, iPhone, iPad, and Apple Watch.

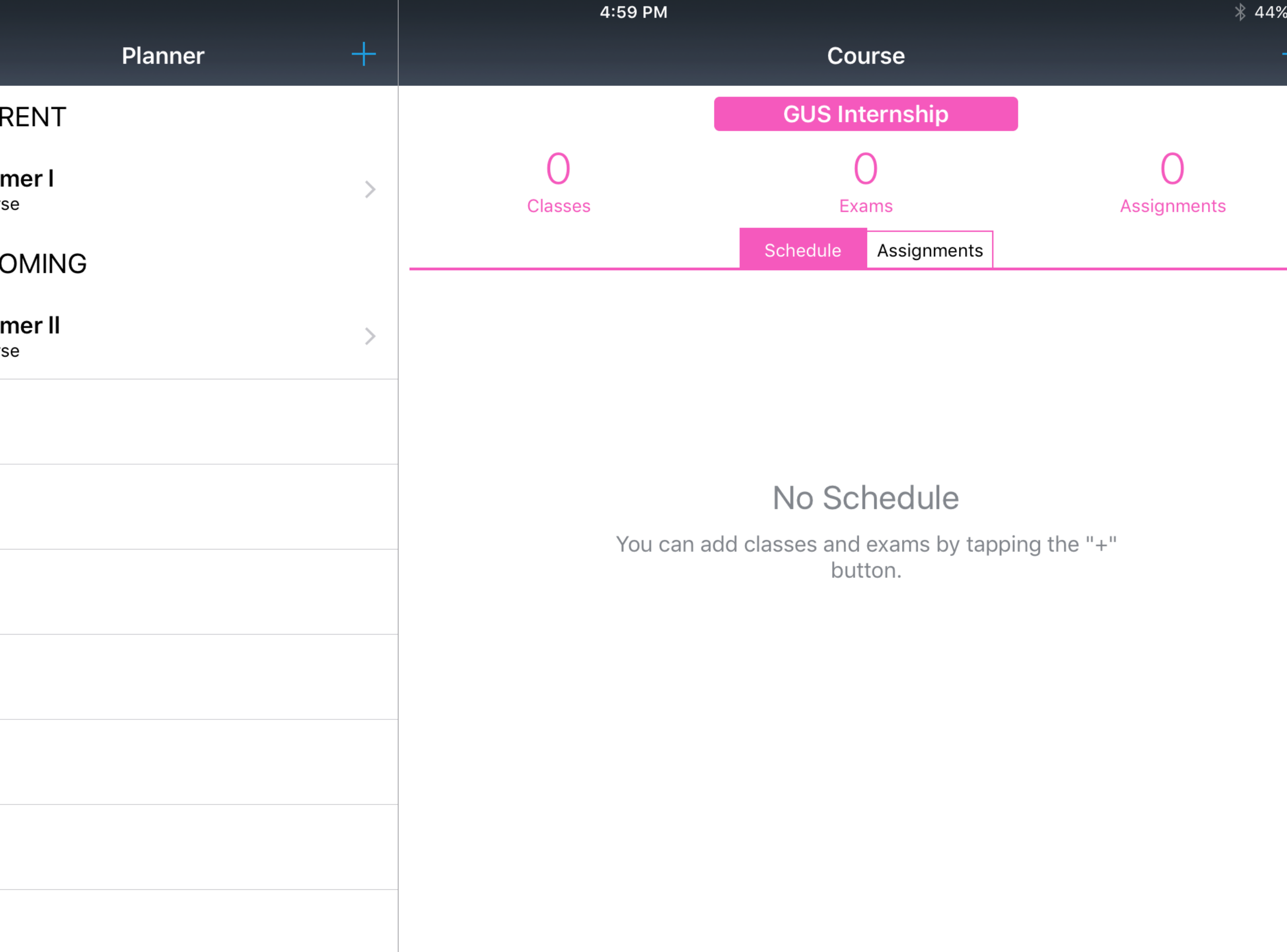

Overview

Assignments

Planner

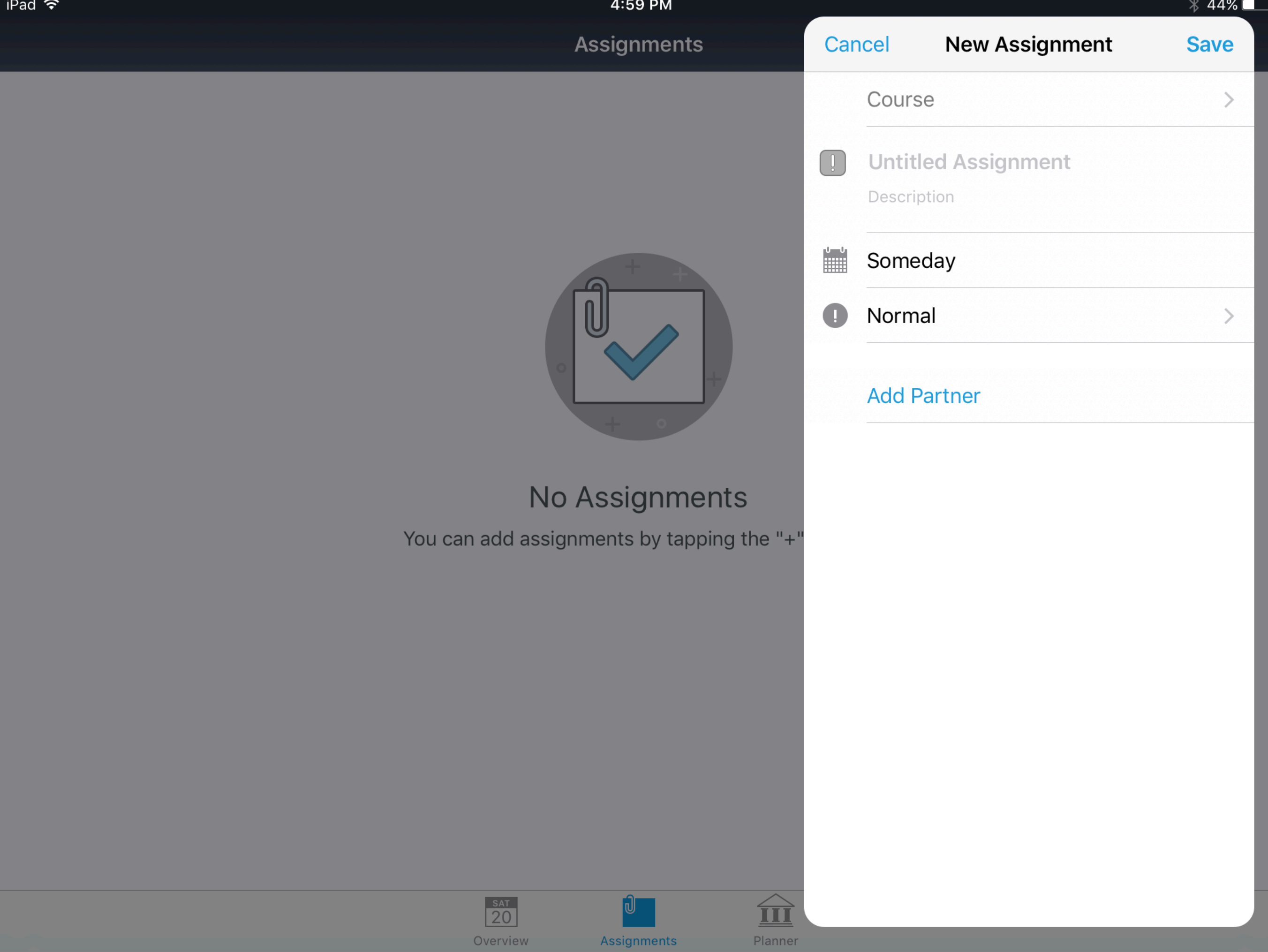

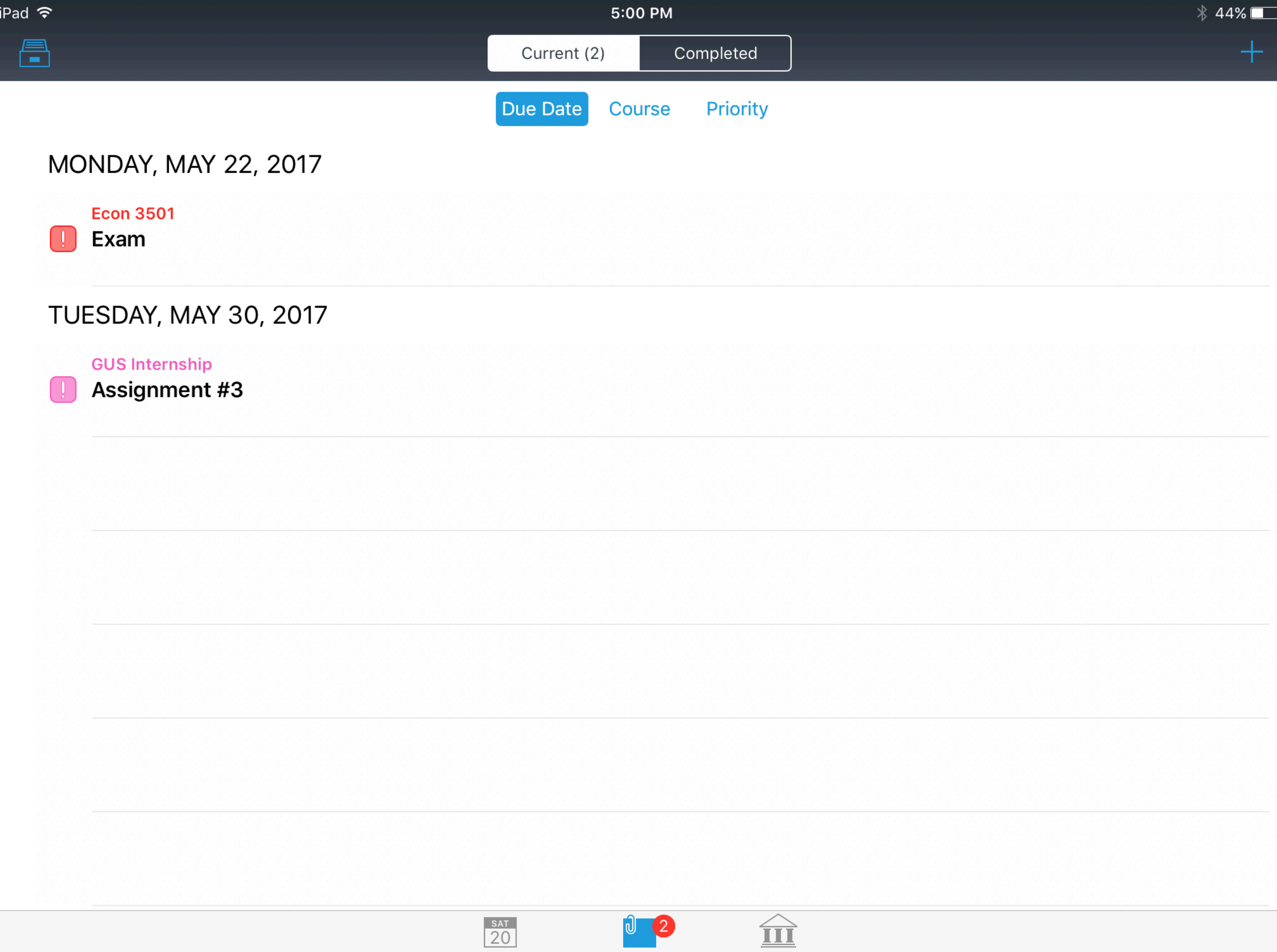

 $\frac{\text{SAT}}{20}$ Overview

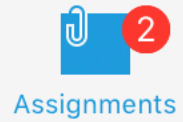

Planner

### **Feature: Safari Share Sheet, "Add To Home Screen"**

Who has heard of this? What does it do?

### **Feature: Safari Share Sheet, "Add To Home Screen"**

One feature of the Safari Share Sheet is the ability to add certain websites to the home screen of iPad so the website appears as an app.

### **Feature: Safari Share Sheet, "Add To Home Screen"**

How does this benefit students?

APPLY

### **Feature: Safari Share Sheet, "Add To Home Screen"**

Many students have university portal websites they need to log into to check classes, download course materials, and check grades. Oftentimes, these websites have poor apps or no app at all. With this feature, students can save portals to their home screen for easy constant access.

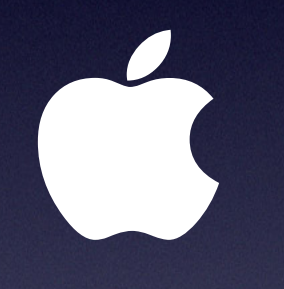